1076082 - UDT & UDF related issues SAP.

Version 19 Validity: 24.06.2014 - active Language English

# Symptom

User-Defined Table (UDT) and User-Defined Field (UDF) related issues often have different impacts. For instance you may not be able to perform upgrade of the database or you may receive the following error message after logging to SAP Business One database: "The database structure has been modified. In order to resume the process, all open windows will be closed. Do you want to continue adding the user-defined field?"

This note provides a few generic queries to detect some common issues about UDT & UDF. If an issue is related to UDT & UDF, the queries provided bellow will detect the inconsistencies known.

- 1) UDT is defined but does not exist.
- 2) UDT is not registered.
- 3) UDF is defined on an unregistered UDT.
- 4) UDF is defined but does not exist.
- 5) UDF valid values are defined for a non-existing UDF.
- 6) UDF definition does not match actuality.
- 7) UDF contains extra spaces in field TableID or AliasID in CUFD table.
- 8) UDF exists but is not defined in CUFD table.

#### **Cause**

Application error.

### Solution

In order to detect whether this issue affects your database, please run the following queries: 1) UDT is defined but does not exist. \*\*\* select TableName from OUTB where not exists ( select 1 from sysobjects where xtype='U' and [name]='@'+TableName ) \*\*\* 2) UDT is not registered. \*\*\* select \* from sysobjects where [name] like '@%' and name not in (select '@'+tablename from outb union all select '@'+logtable from outb where logtable is not null) and xtype='U' \*\*\* 3) UDF is defined on an unregistered UDT. \*\*\* select T0.TableID from CUFD T0 where left(T0.TableID,1)='@' and not exists ( select 1 from OUTB T1 where '@'+T1.TableName = T0.TableID or '@'+T1.LogTable = T0.TableID ) \*\*\* 4) UDF is defined but does not exist. \*\*\* select TableID, AliasID from CUFD where not exists ( select t0.name, t1.name from sysobjects t0 inner join syscolumns t1 on t0.xtype='U' and t0.id=t1.id where t0.name=TableID and t1.name='U\_'+AliasID )

and TableID not in ('BTNT', 'BTNT1', 'OIBT', 'OSRI', 'SRNT', 'SRNT1') \*\*\* 5) UDF valid values are defined for non-existing UDF. select TableId, FieldID from UFD1 T where not exists ( select 1 from CUFD where TableId=T.TableId and FieldID=T.FieldID ) \*\*\* 6) UDF definition does not match actuality. \*\*\* select T1.UDF, T0.nvarchar\_size as 'act\_size', T1.nvarchar\_size as 'def\_size' from ( select T2.name + '.' + T3.name as 'UDF', T3.length/2 as 'nvarchar\_size' from sysobjects T2 inner join syscolumns T3 on T2.id=T3.id where T2.xtype='U' and T3.xtype in (select xtype from systypes where [name]='nvarchar') ) T0 inner join ( select tableid + '.U\_' + aliasid as 'UDF', editsize as 'nvarchar\_size' from cufd where typeid='A' and editsize>1 ) T1 on T0.UDF=T1.UDF where T0.nvarchar\_size>T1.nvarchar\_size \*\*\* 7a) UDF contains extra spaces in field TableID in User-fields description CUFD table. \*\*\* select \* from CUFD where datalength(TableID)<>LEN(TableID) and ascii(SUBSTRING (TableID, LEN(TableID)+1, 1)) =32 \*\*\* 7b) UDF contains extra spaces in field AliasID in User-fields description CUFD table \*\*\* select \* from CUFD where datalength(AliasID)<>len(AliasID)<br>and ascii(SUBSTRING (AliasID, LEN(Alias ascii(SUBSTRING (AliasID, LEN(AliasID)+1, 1)) =32 \*\*\* 8) UDF exists but is not defined<br>\*\*\* \*\*\* select T1.name [Table name], T0.name [Column name] from sys.columns T0 join sys.objects T1 on T0.object\_id = T1.object\_id left join CUFD T2 on T2.TableID = T1.name and ('U\_' + T2.AliasID) = T0.name where T1.type = 'U' and T0.name like 'U/\_%' escape '/' and ('U\_' + T2.AliasID) is null and (T0.name !='U\_NAME' and T1.name not in ('OUSR', 'AUSR')) \*\*\* The solution is provided under the following link: http://wiki.sdn.sap.com/wiki/pages/viewpage.action?pageId=198741799 By using the update query you agree with liability conditions described in the following disclaimer: http://wiki.sdn.sap.com/wiki/display/PEQ/Home If you do not agree with the disclaimer, please contact the support

organization for further processing of your issue.

Hana select queries attached to the note. Please log a new message in case the attached query does not work on the current revision of HANA.

#### Other terms

UDF, UDT, user defined field, user defined table, CULG, Upgrade, inconsistency, the database structure has been modified,

You can only specify the READPAST lock in the READ COMMITTED or REPEATABLE READ isolation levels

#### Header Data

Released On 24.06.2014 11:17:57

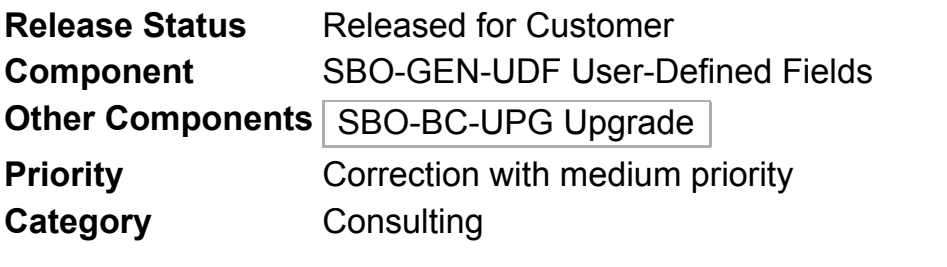

# **Validity**

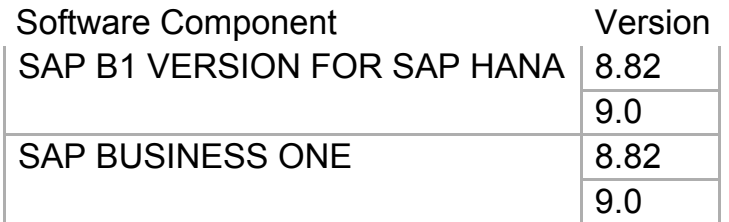

# References

### This document refers to:

SAP Business One Notes

1531620 New user defined fileds after upgrade

1056335 Upgrade failure caused by manual user tables

946498 Upgrade fails with reference to UDT in CULG table

### This document is referenced by:

SAP Business One Notes (5)

946498 Upgrade fails with reference to UDT in CULG table

1343077 Upgrade Wizard Precheck: user-defined table unique index

1251155 UDFs are not displayed in the form

1531620 New user defined fileds after upgrade

1821938 UDF and UDT Length Inconsistencies

# **Attachments**

File Name **File Size (KB)** Mime Type UDT\_and\_UDF\_issues\_REV\_69.txt  $\vert$  3 text/plain